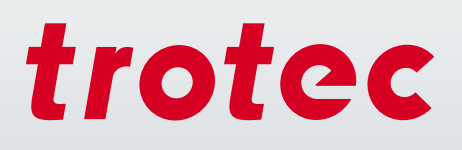

# La technologie laser dans l'enseignement

ID

troted

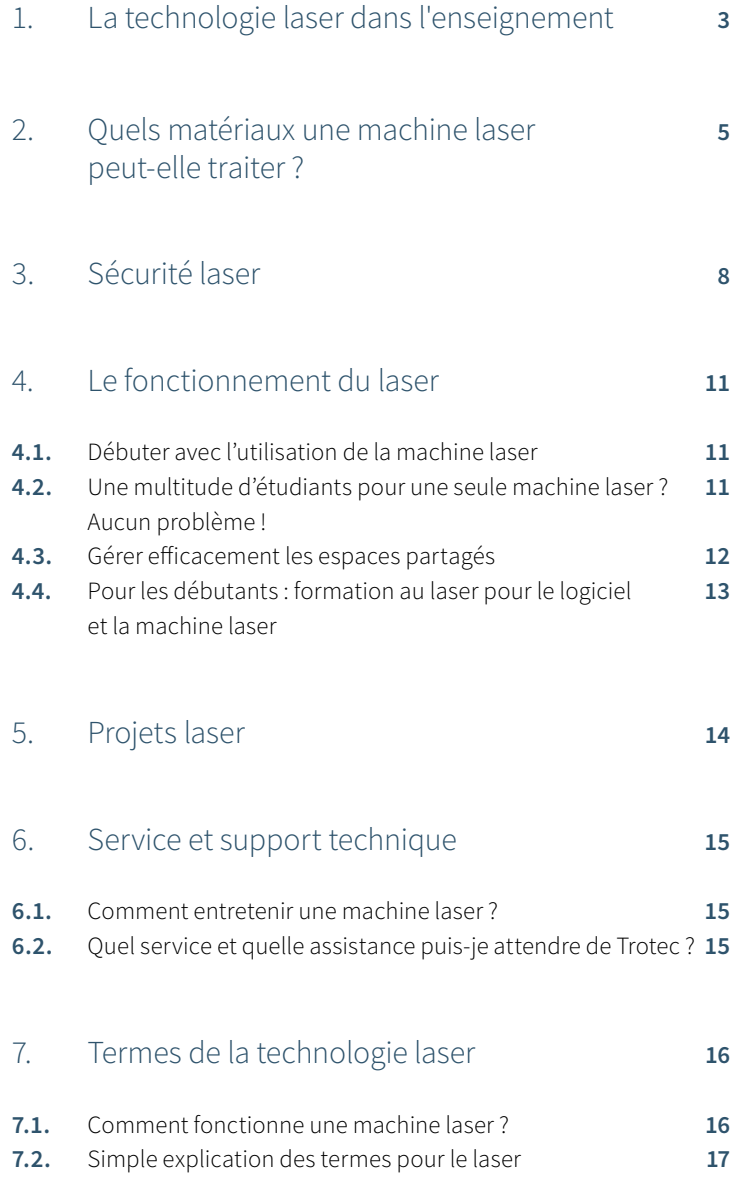

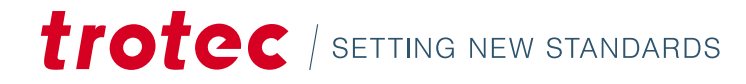

## 1 / La technologie laser dans l'enseignement

De plus en plus d'universités et écoles utilisent des machines laser. Dans de nombreux domaines spécialisés, comme la réalisation de modèles, la conception industrielle ou le modélisme, cet outil numérique fait déjà partie de l'équipement standard dans les ateliers. Les étudiants peuvent ainsi se familiariser avec les outils les plus importants de la fabrication numérique, ce qui les prépare à la vie professionnelle.

Ils utilisent des machines laser pour la réalisation de prototypes, la mise en place de tests et des projets de recherche et d'art. Le laser est un outil qui permet une méthodologie de conception de produit moderne : la « fabrication numérique » signifie que le processus est entièrement numérique de l'idée au produit fini. Les prototypes peuvent être adaptés rapidement et de nouvelles idées peuvent être mises en œuvre plus rapidement avec une machine laser qu'avec d'autres technologies, telles que le fraisage ou l'impression 3D.

La machine laser permet de graver des textes et des graphiques et de découper divers matériaux avec un seul appareil et une seule étape de travail. Cela permet de gagner de l'espace et du temps. Les élèves, les étudiants et les enseignants apprennent ou enseignent au rythme du temps. Le fonctionnement et l'utilisation des machines laser sont assez faciles à apprendre.

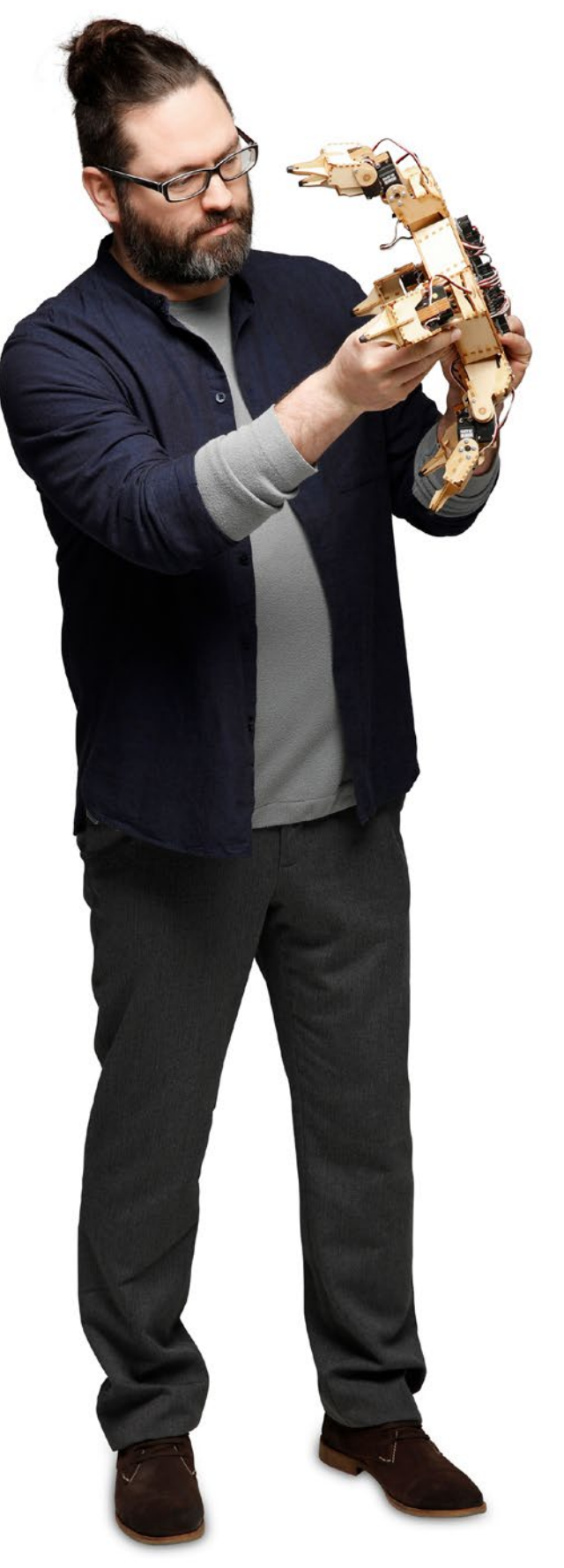

## Exemples d'applications

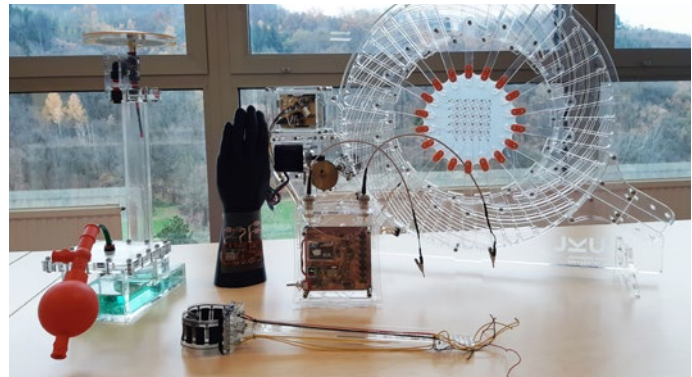

Essais de découpe au laser dans la recherche

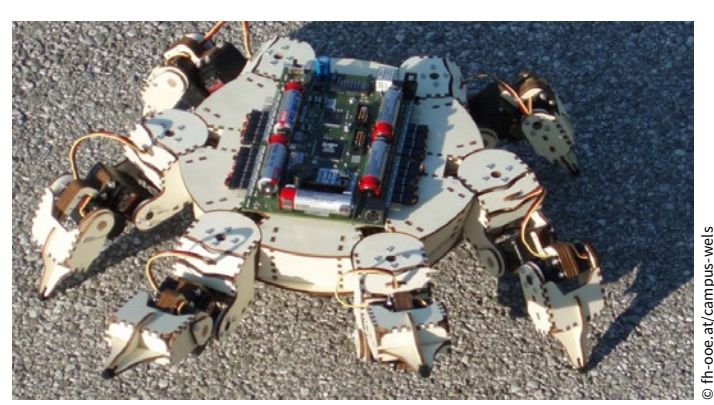

Robots en bois

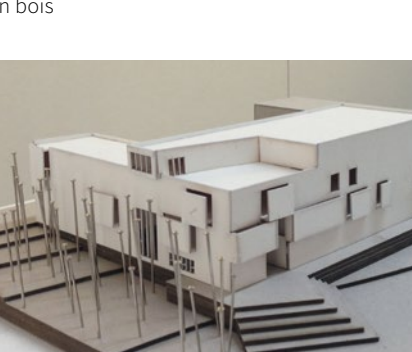

Découpes laser de précision dans la mode

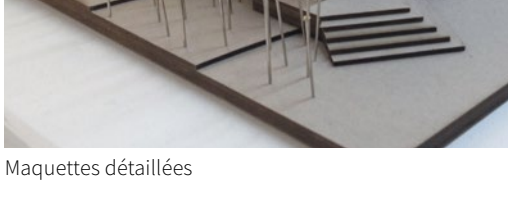

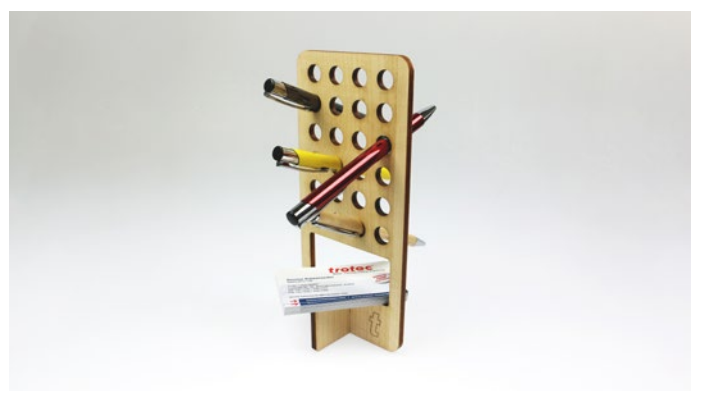

Porte-stylo découpé au laser

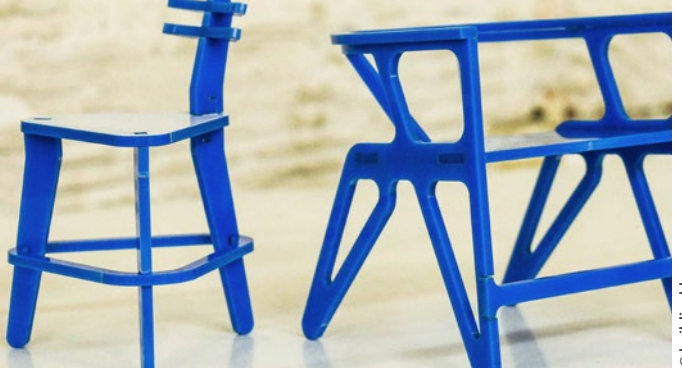

Réalisation de prototypes

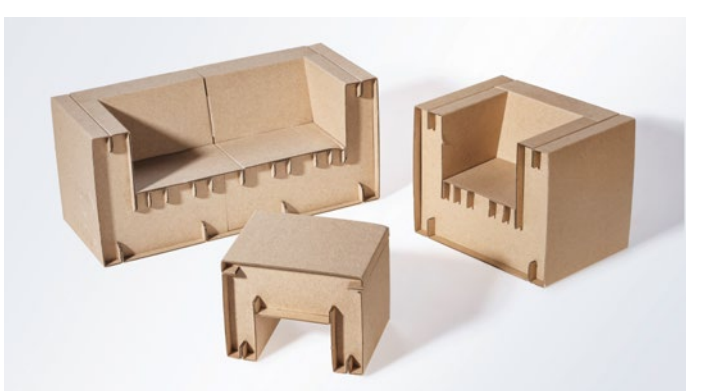

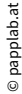

Conception de meubles en carton

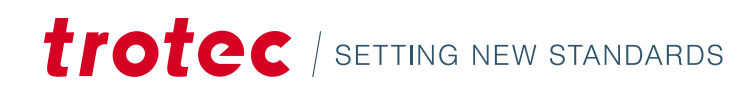

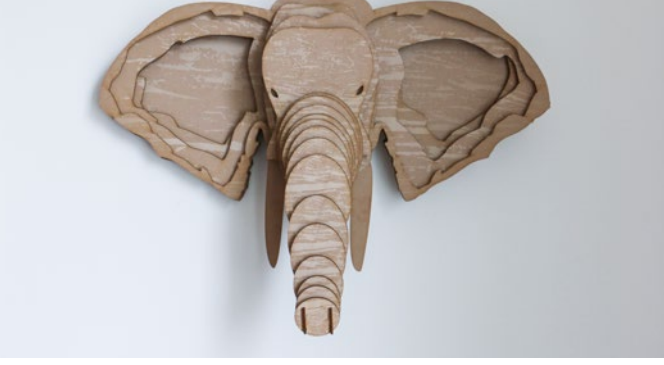

Décoration murale : Éléphant découpé au laser à partir de TroCraft Eco

## 2 / Quels matériaux une machine laser peut-elle traiter ?

Avec les machines laser, vous pouvez graver, découper et marquer la plus large gamme possible de matériaux. La palette va du verre, du plastique et du bois, du caoutchouc, du cuir et des métaux aux textiles, au carton ou au MDF. En fonction de la source laser de la machine, comme les sources laser CO<sub>2</sub> ou à fibre, différents matériaux peuvent être traités. Une machine Trotec Flexx contient à la fois une source laser CO<sub>2</sub> et une source laser à fibre. Vous trouverez un aperçu dans le tableau suivant.

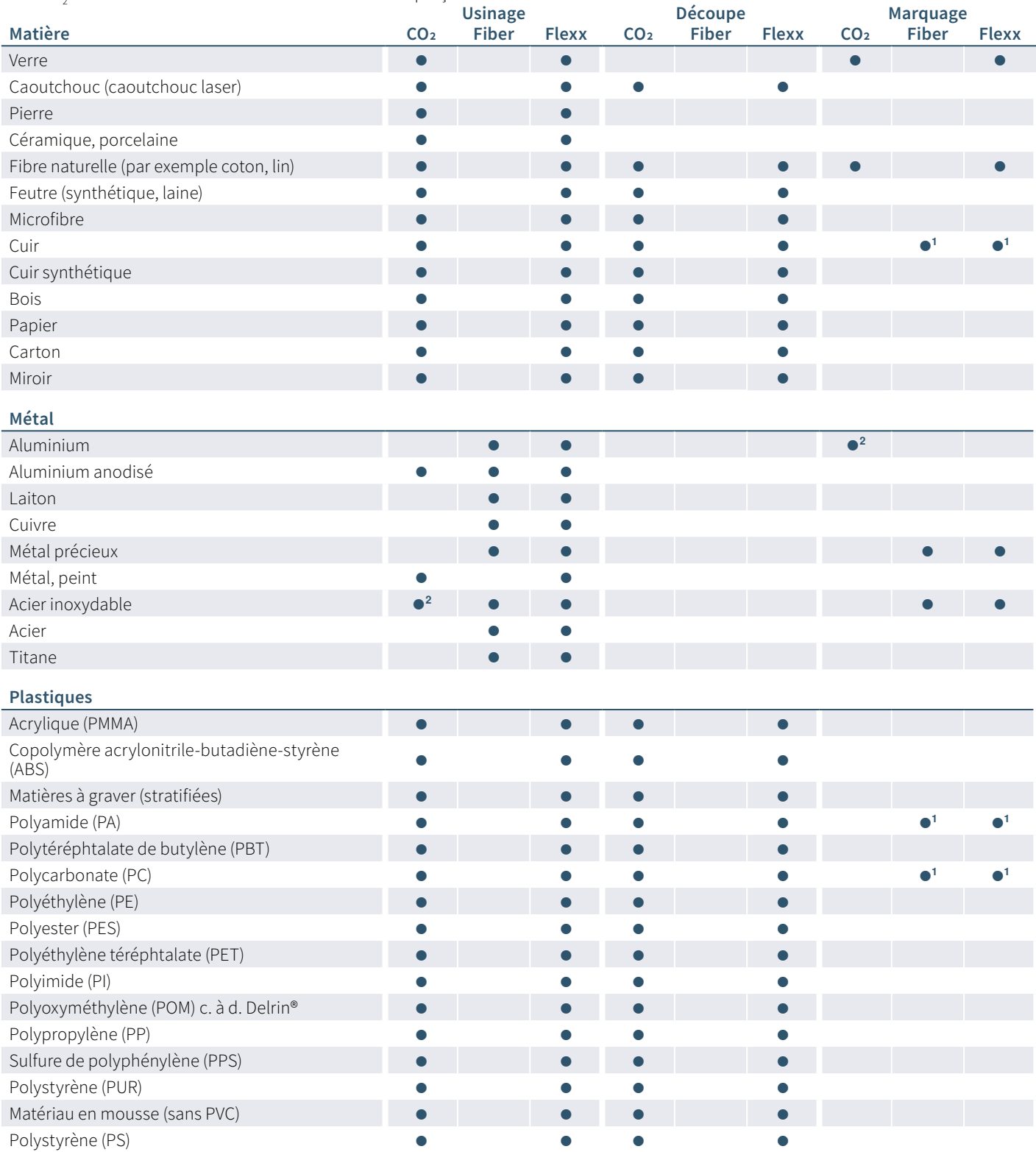

**<sup>1</sup>** Les résultats peuvent varier ; selon la qualification, en raison de la grande diversité des matériaux.

**<sup>2</sup>** Les métaux ci-dessus peuvent être traités au laser CO₂. Cela nécessite un traitement supplémentaire et l'utilisation de consommables, par exemple les pâtes de marquage laser.

## Foire aux questions :

#### **Puis-je découper du métal avec une machine laser ?** La

découpe de métal nécessite une puissance laser très élevée ; généralement,les lasers à plateaux n'ont généralement pas cette capacité. En outre, la découpe de métal nécessaire l'utilisation d'oxygène pur sous haute pression. Les systèmes optimisés pour cela ne sont par appropriés pour la découpe de plastique en raison du risque élevé d'explosion. De nos jours, presque aucun laser CO2 n'est utilisé pour la découpe de métal. Ils ont été complètement remplacés par les machines laser à fibre. Avec les machines laser avec une source à fibre de Trotec, vous pouvez graver et découper de fines feuilles de métal en aluminium, laiton, cuivre ou métaux précieux jusqu'à 0,5 mm.

#### **Quelle est l'épaisseur maximale de découpe de l'acrylique ?**

La règle de base pour une découpe bien nette de l'acrylique est la suivante : 1 mm d'acrylique peut être découpé idéalement avec 10 watts de puissance laser. Par conséquent, un laser d'une puissance de 120 watts peut découper 12 mm sans problème. Une découpe de séparation plus épaisse est également possible. Notez la différence entre une découpe de séparation et une découpe de qualité.

#### **Quels sont les matériaux que je ne peux pas graver ou**

**découper avec la machine laser ?** Bien que la liste de matériaux traitables soit presque infinie, certains points doivent être pris en compte. Il y a des matériaux que vous ne devriez pas graver avec la machine laser. Pendant le traitement, des substances sont libérées sous forme de gaz ou de poussière, pouvant entraîner un risque pour l'utilisateur ou le fonctionnement de la machine. Cela inclut notamment le PVC. Lorsqu'il est chauffé, de l'acide hydrocyanique se forme.

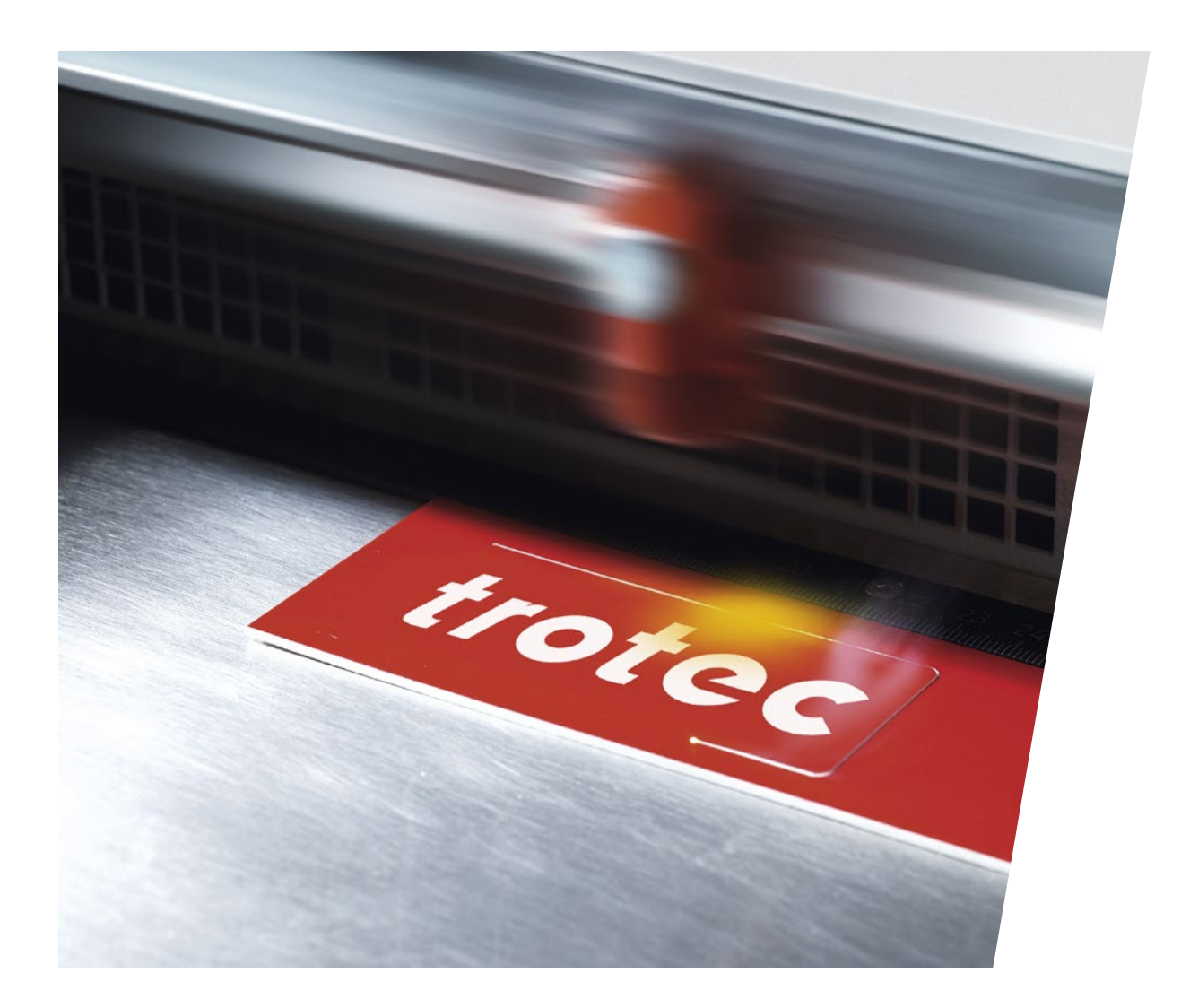

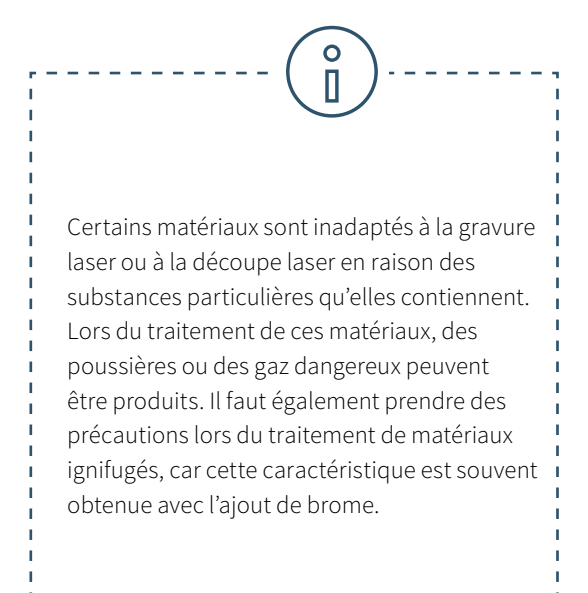

#### **Une machine laser peut-elle découper du DiBond ?**

Malheureusement, les panneaux composites en aluminium tels que DiBond ne peuvent pas être découpés au laser. En principe, les matériaux en aluminium ou plastique peuvent être traités avec une machine de gravure laser. Cependant, la combinaison aluminiumplastique-aluminium donne un résultat inutilisable et donc non économique durant la découpe laser. En intérieur, les feuilles de stratifié ou d'acrylique représentent une bonne alternative au DiBond. Elles sont très faciles à graver et découper avec la machine laser.

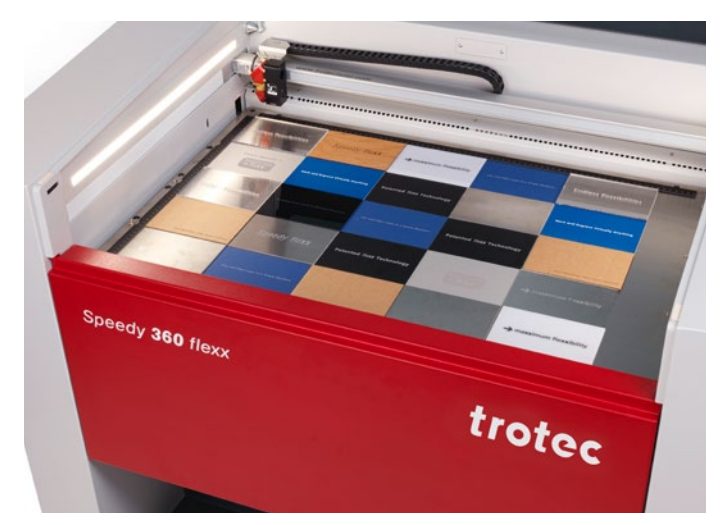

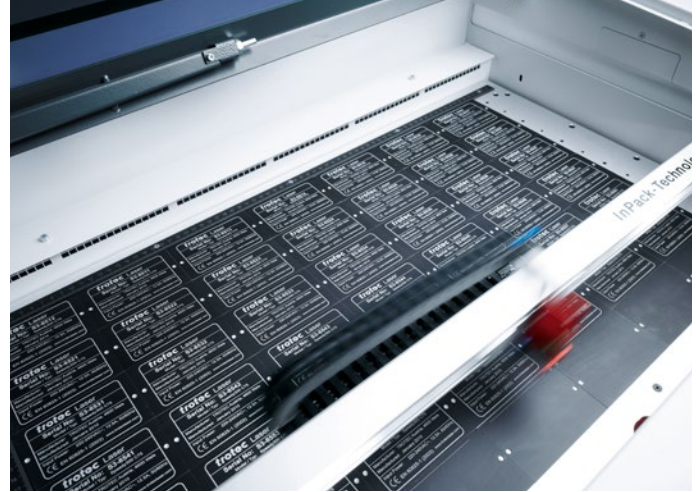

## $\circ$ П

#### **Attention avec ces matériaux :**

- Cuir inférieur (chrome VI)
- Fibres de carbone (carbone)
- Chlorure de polyvinyle (PVC) y compris cuir synthétique à base de PVC
- Polyvinyle de butyral (PVB)
- Polytetrafluoréthylène (PTFE, Téflon®)
- Béryllium
- Matériaux contenant des halogènes (par exemple fluorine, chlore, brome, iode et astate), résines à base d'époxy et de phénolique

Pourquoi ces matériaux ne conviennent-ils pas pour un traitement avec une machine de découpe laser ou de gravure ? Si les matériaux susmentionnés sont gravés ou découpés au laser, des poussières ou des gaz peuvent être produits qui mettent en péril ou en danger l'utilisateur du laser ou la fonctionnalité de la machine laser. Par conséquent, nous ne recommandons pas le traitement de ces matériaux avec une machine laser Trotec.

## 3 / Sécurité laser

Le faisceau laser est une lumière focalisée et très chaude. Il est tellement chaud qu'il permet de découper toutes sortes de matériaux. En particulier dans le domaine de l'éducation, la sécurité et la garantie de l'absence de risque de blessure doivent être une priorité absolue.

Lorsqu'on utilise un équipement de haute qualité et un fonctionnement correct, les appareils laser sont des outils très sûrs et faciles à utiliser.

Les machines laser sont divisées en classes de sécurité valables à l'échelle internationale sur la base de leur performance et le risque associé de blessures pour les yeux et la peau : La classe 1 offre le plus haut niveau de sécurité. Le rayonnement laser peut sortir des machines de classe 4. L'utilisation d'un équipement de protection (par exemple lunettes de sécurité ou écran de protection) est alors nécessaire.

## **Classification des classes de sécurité laser :**

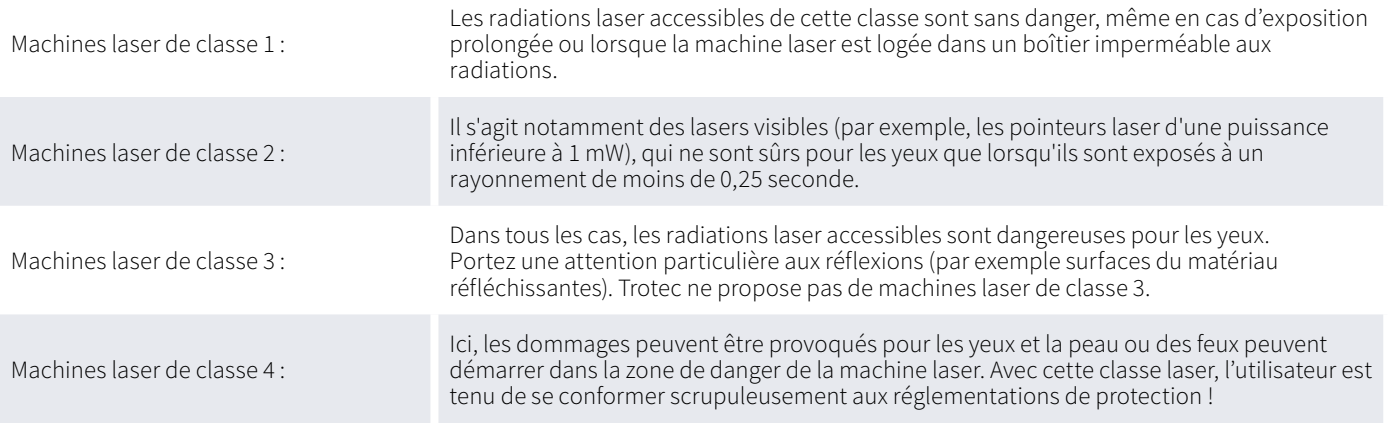

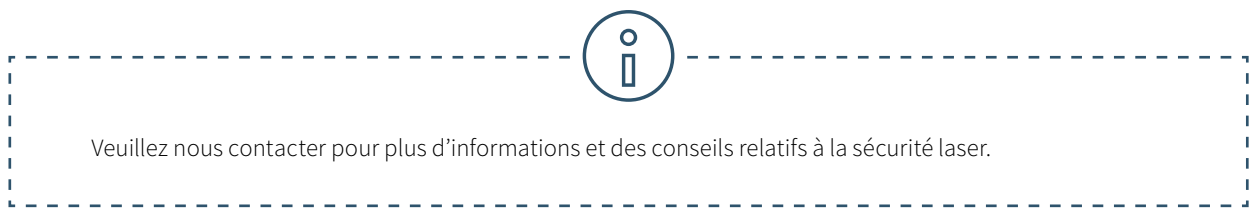

## De quels dispositifs de protection est équipée une machine laser Trotec ?

La conception des machines laser Trotec offre une protection optimale de l'utilisateur. L'aspiration rapide et efficace des poussières et des gaz est garantie par le concept fermé. Les traceurs laser Trotec appartiennent à la classe de sécurité 2. Des pointeurs laser sont intégrés à toutes les machines laser Trotec pour montrer à l'utilisateur où le laser frappe le matériau. Selon la norme internationale en vigueur, les pointeurs laser d'une puissance inférieure à un milliwatt appartiennent à la classe de sécurité 2. Les machines laser Trotec font partie des machines laser les plus sûres au monde. Toutes les machines laser Trotec sont conformes aux normes CE et répondent donc aux exigences de sécurité et de santé essentielles de la Directive Machines 2006/42/CE. Mais, chez Trotec, la protection des utilisateurs de la machine laser va encore plus loin :

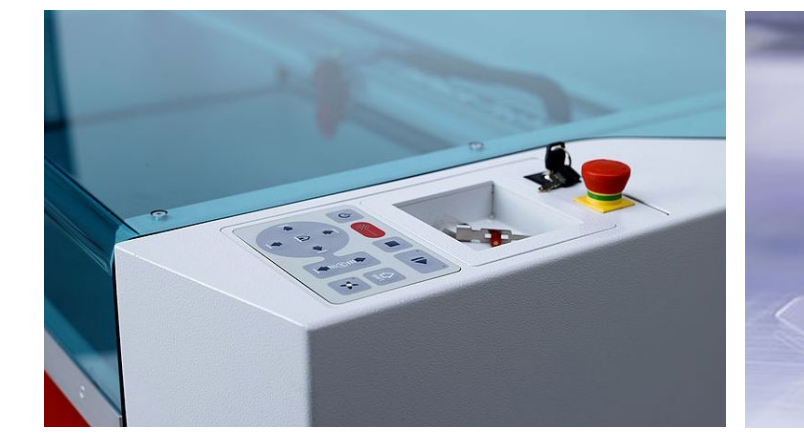

#### **Interrupteur de verrouillage de sécurité**

Les éléments de revêtement, les couvercles latéraux/avant et le couvercle de protection agissent comme une protection pour la machine laser. Ces couvercles sont ajustés avec des interrupteurs de verrouillage de sécurité. Si le couvercle de protection ou tout autre couvercle sécurisé par verrouillage est ouvert, un signal sonore est émis et la machine laser interrompt immédiatement le traitement laser. Cela permet d'assurer en permanence une sécurité maximale pour l'utilisateur. Néanmoins, les machines laser ne doivent jamais être utilisées sans surveillance.

### **Capteur de température avec signal d'avertissement**

Certains matériaux (par exemple l'acrylique) ont tendance à s'enflammer, notamment pendant la découpe laser. Le capteur de température spécialement développé avertit l'utilisateur du laser quand la température de la surface de travail dépasse une valeur critique. L'opérateur peut réagir instantanément à l'avertissement sonore et interrompre le traitement laser.

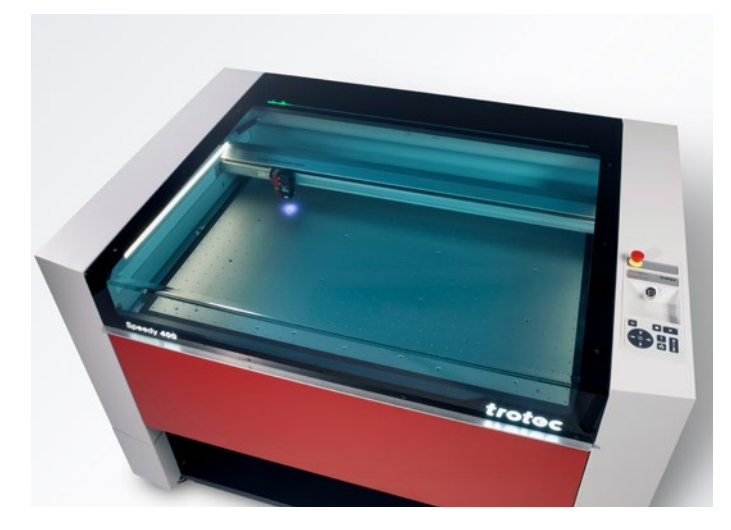

### **Couvercle de protection**

Pour tous les systèmes lasers fermés (par exemple : de la gamme des machines de gravure laser Speedy, R ou Q), le couvercle en acrylique permet une protection complète contre la lumière laser. Selon la source laser, différents couvercles de protection sont utilisés. Par exemple, les machines lasers avec une source laser  $\mathrm{CO}_2$  ont un couvercle en acrylique bleu et les machines avec une source laser fibre ont un couvercle vert. Selon la coloration du verre acrylique, la lumière laser est entièrement absorbée, ce qui apporte une protection complète à l'utilisateur du laser.

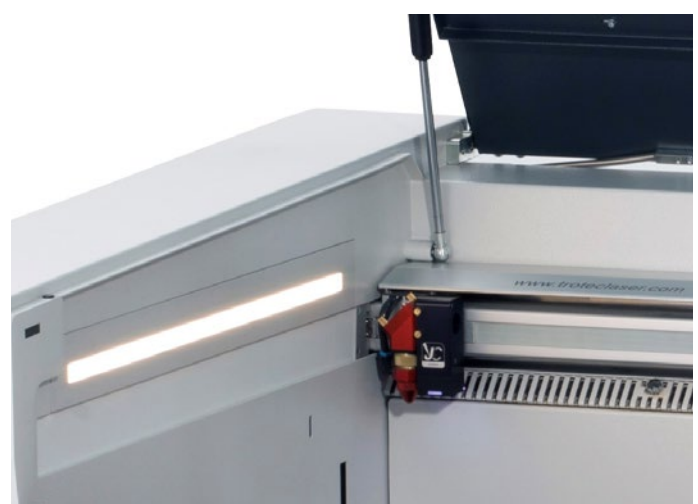

### **Interrupteur de sécurité pour l'interruption immédiate de l'alimentation électrique**

Dans une situation dangereuse, l'alimentation électrique peut être interrompue, à l'aide de différents interrupteurs et boutons. Le traitement laser est immédiatement arrêté.

• Interrupteur principal : L'alimentation électrique principale est déconnectée

- Interrupteur à clé : Le moteur, la source laser et les composants électroniques sont mis hors tension
- Bouton d'arrêt d'urgence : Le circuit électrique est interrompu, le faisceau laser et tous les mouvements sont arrêtés

Lorsque les lasers à plateaux de Trotec sont équipés d'un système traversant, le boîtier dispose d'une ouverture à l'arrière qui permet au faisceau laser de sortir. Par conséquent, ces machines laser appartiennent à la classe laser 4. Les machines laser de la classe de sécurité 4 peuvent uniquement être exploitées avec un équipement de protection spécial (par exemple verre ou écrans de protection ou lunettes de sécurité) pour assurer une sécurité maximale.

### **Système de filtration et d'extraction**

Un système d'extraction est essentiel au fonctionnement sûr et propre de votre machine laser, car il extrait les vapeurs et résidus formés pendant le traitement laser. Un système d'extraction vous aide non seulement à garde votre surface de travail propre, mais protège également l'opérateur du laser et améliore la qualité des pièces finales. Un système d'extraction doit contenir plusieurs filtres pour capturer autant de fines particules que possible. Les systèmes d'extraction Atmos proposés par Trotec, par exemple, sont équipés de différents filtres, dont un filtre au charbon actif qui absorbe les odeurs. Nous serions ravis de vous conseiller concernant le système d'extraction approprié pour votre atelier.

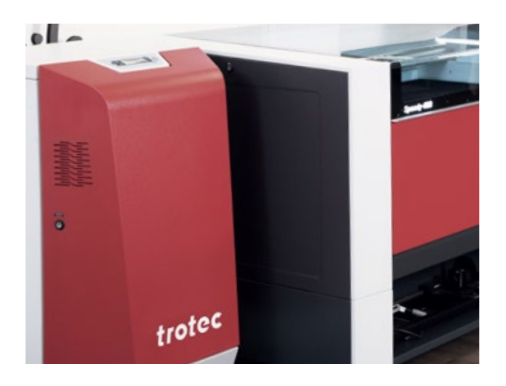

## 4 / Le fonctionnement du laser

## 4.1. Débuter avec l'utilisation de la machine laser

Il suffit de peu de choses pour que les élèves commencent à travailler avec le logiciel "laser".

## **De quel matériel ai-je besoin ?**

- une machine laser
- un ordinateur
- un système d'échappement

## **Quel logiciel dois-je utiliser pour une machine de découpe laser ?**

Ruby® est à la fois un programme graphique et laser. Avec tous les outils graphiques nécessaires : il permet à vos étudiants de créer des designs, graphiques, photos et éléments de texte. Le logiciel laser Ruby® permet d'importer directement des fichiers, notamment pdf, svg, png, etc. Les fichiers défectueux sont automatiquement nettoyés lors de l'importation. Ces fonctionnalités divisent par deux le délai entre l'idée et le produit fini. Sans frais pour les packs de logiciel additionnels. Le guidage des utilisateurs est intuitif, le flux de travail est rapide et simple. Par conséquent, il n'y a pas besoin de suivre une longue formation. Vous pouvez trouver les paramètres dans la liste des matériaux Ruby®. Vous pouvez télécharger les paramètres manquants depuis le cloud.

De nombreux programmes courants, tels que Adobe Illustrator, CorelDRAW, Inkscape ou AutoCAD 123 D, sont compatibles avec un laser Trotec. Les fichiers matriciels et vectoriels conviennent tous deux au traitement laser. Cependant, les graphiques vectoriels offrent généralement les meilleurs résultats pour la découpe au laser.

## 4.2. Une multitude d'étudiants pour une seule machine laser ? Aucun problème !

Ruby® connecte toutes vos machines laser dans un réseau. Les tâches peuvent être réparties sur différentes machines depuis un ordinateur ou Mac. Le nouveau flux de travail permet à un utilisateur de préparer les tâches et à un autre de les réaliser à tout moment et n'importe où dans le réseau. L'utilisation de la machine laser n'est plus saturée lorsque la fin du semestre approche. L'accès à distance permet de préparer le projet indépendamment de la machine de découpe laser.

**trotec** / SETTING NEW STANDARDS

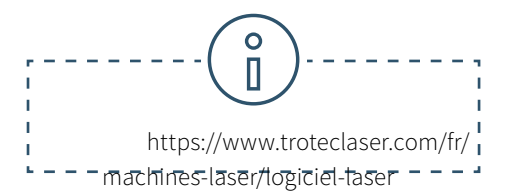

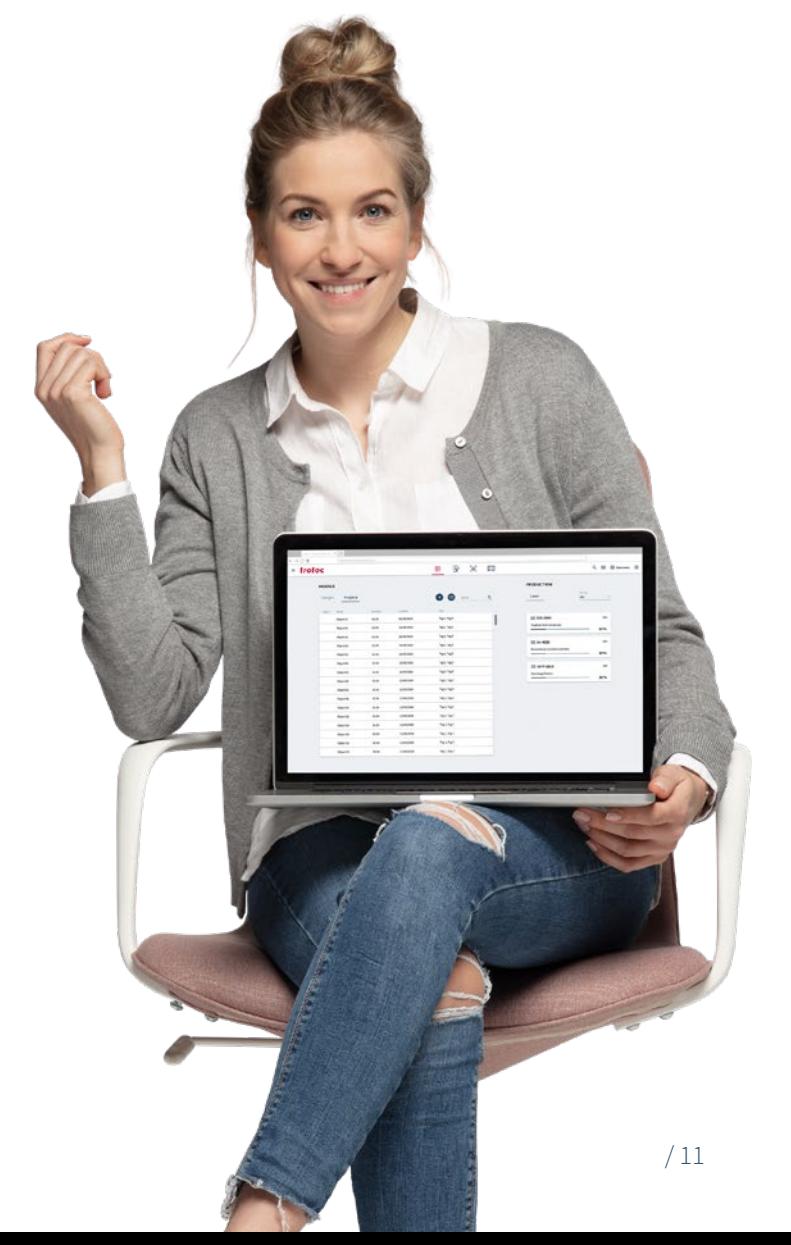

## 4.3. Gérer efficacement les espaces partagés

Les laboratoires ou ateliers dans les universités sont utilisés par de nombreuses personnes différentes. Fabman (https://fabman. io/) est un système pour la gestion efficace et rentable des espaces partagés. Il s'agit d'une combinaison entre un logiciel basé sur le Web et de passerelles RFID permettant d'intégrer des machines dans le système. Il simplifie de nombreuses tâches administratives quotidiennes et augmente également la sécurité lors de l'utilisation de la machine.

**• Sécurité :** Fabman peut assurer que seul du personnel formé utiliser certaines machines. De plus, la fonction de veille automatique assure que les stations de travail ne soient pas laissées sans surveillance pendant le fonctionnement.

**• Réservations :** Des membres peuvent réserver des machines pour des périodes spécifiques. La passerelle Fabman assure que seul le membre ayant réservé la machine puisse la démarrer.

**• Facturation automatique :** Les membres payent automatiquement, par exemple selon le temps d'utilisation

**• Statistiques :** Avec Fabman, les opérateurs d'espaces partagés ont accès à une multitude de précieuses données concernant leurs membres et leur comportement d'utilisation.

**• Contrôle d'accès :** Fabman peut non seulement réguler l'accès aux machines, mais aussi sécuriser les portes d'entrée aux bâtiments ou des différentes salles.

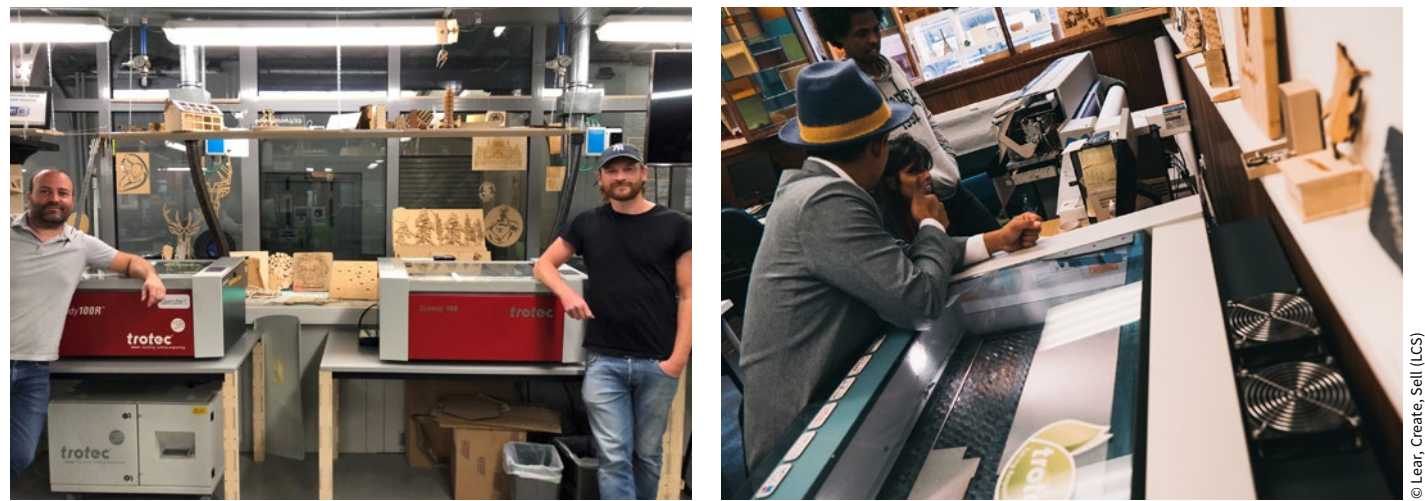

© Yasuaki Kakehi Laboratory

© Yasuaki Kakehi Laboratory

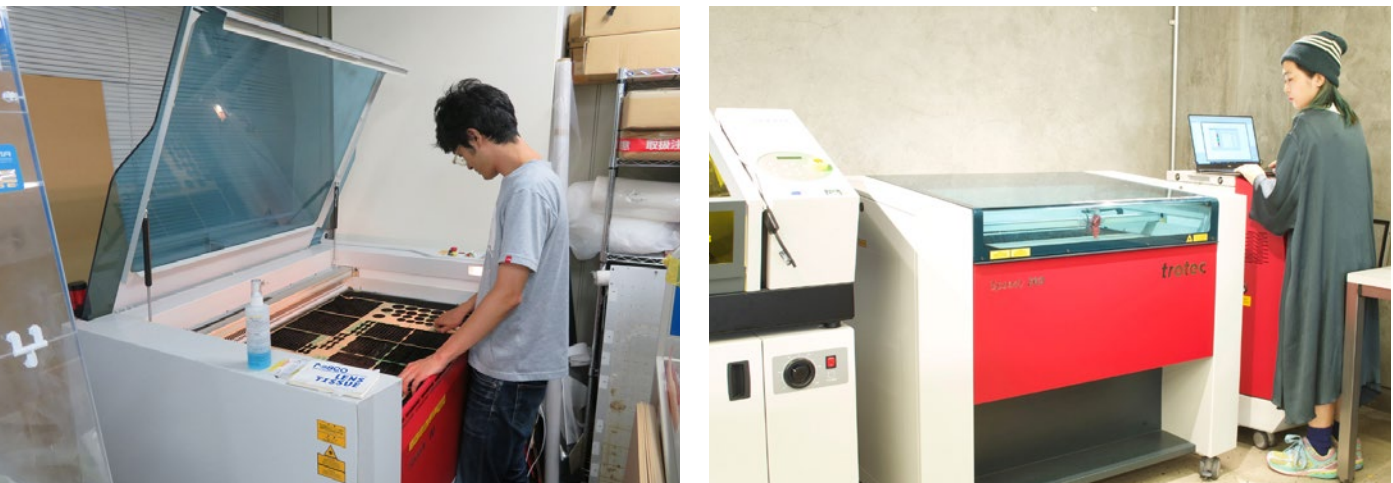

© Lear, Create, Sell (LCS)

## 4.4. Pour les débutants : formation au laser pour le logiciel et la machine laser

Lors de la mise en service de votre machine laser, les premières étapes importantes vous sont déjà enseignées. Une demi-journée de formation laser suffit pour pouvoir utiliser la machine soimême. Trotec vous propose également des unités de formation complémentaires sous forme de cours d'une journée entière.

Selon l'orientation du cours choisi, il s'agit de bases théoriques sur le laser et son mode de fonctionnement, d'une formation aux logiciels ou à la science des matériaux. Dans la majorité des cas, cependant, les travaux pratiques sont formés sur différentes machines ou avec différents matériaux.

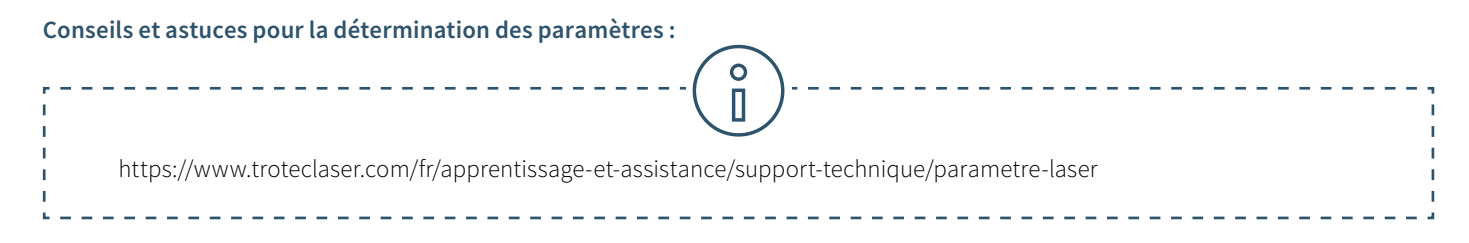

Transmettez vos connaissances à vos collègues et étudiants. En plus du programme de formation, Trotec propose des tutoriels vidéo sur sa propre chaîne YouTube.

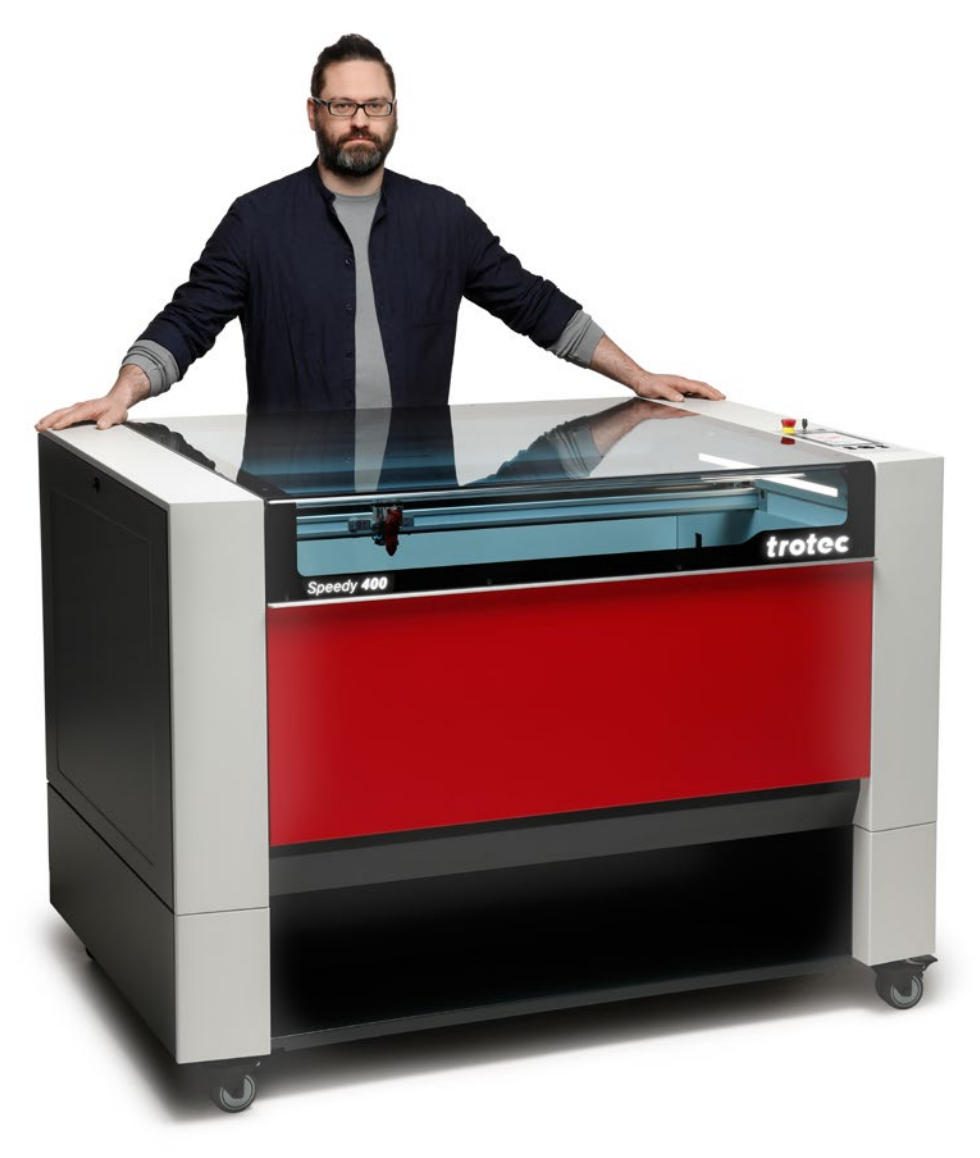

## 5 / Projets laser

### **Modèles de créations au laser gratuits pour les universités.**

Dans la section savoir-faire de notre site Internet https://www.troteclaser.com/en/learn-support/laser-projects, nous proposons différents modèles laser à télécharger. Les connaissances des utilisateurs varient particulièrement dans les écoles et universités.

Les modèles laser et les réglages correspondants permettent de vous lancer facilement dans la réalisation de vos pièces traitées au laser. Nous avons rassemblé quelques exemples pour les étudiants à partir de nos modèles laser gratuits. Une fois le fichier et les paramètres laser téléchargés, vous pouvez vous lancer.

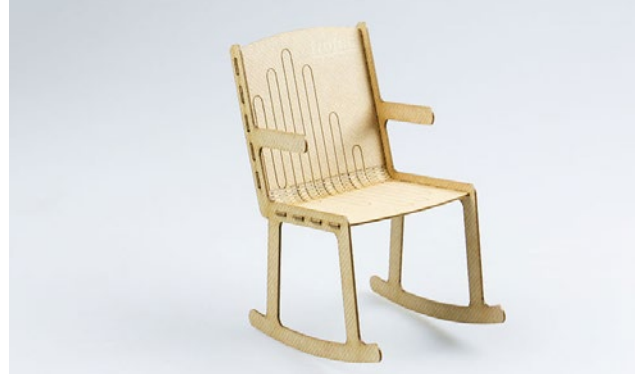

Rocking chair miniature fabriqué à partir de TroCraft Eco

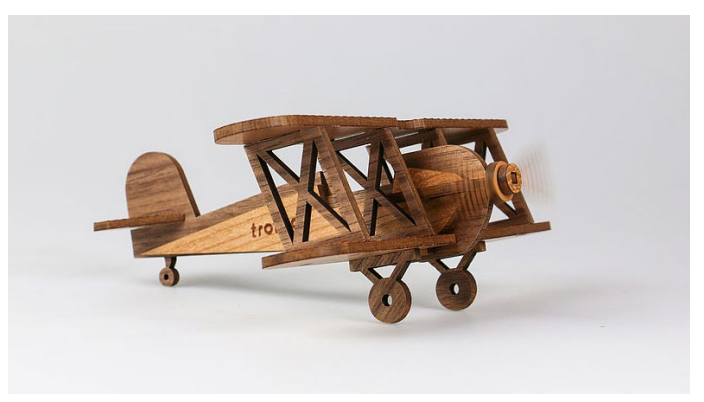

Modèle d'avion

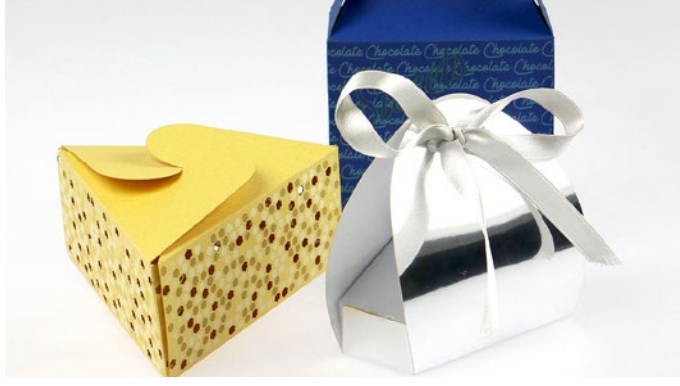

Emballage papier

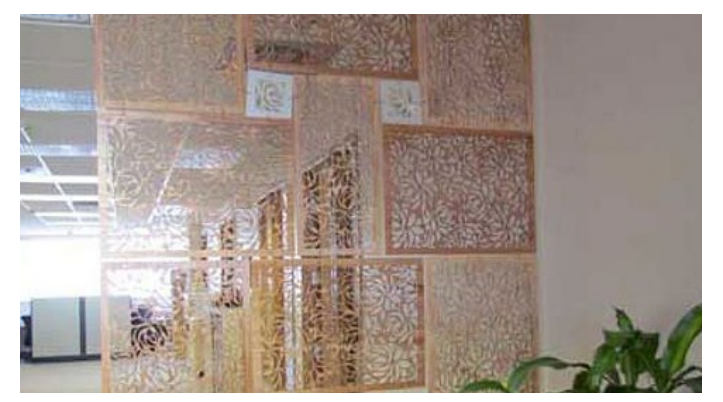

Parois en différents matériaux

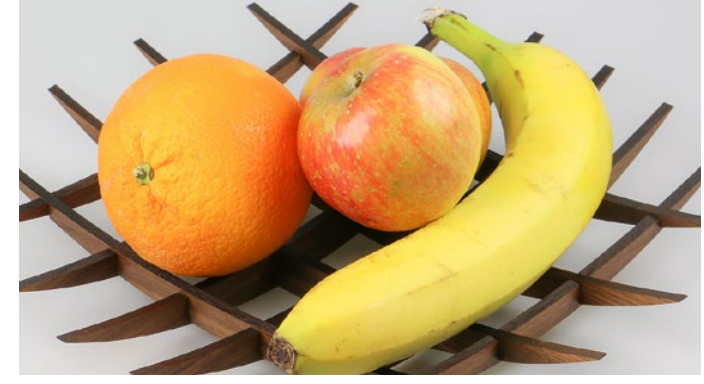

Corbeille de fruits en bois massif

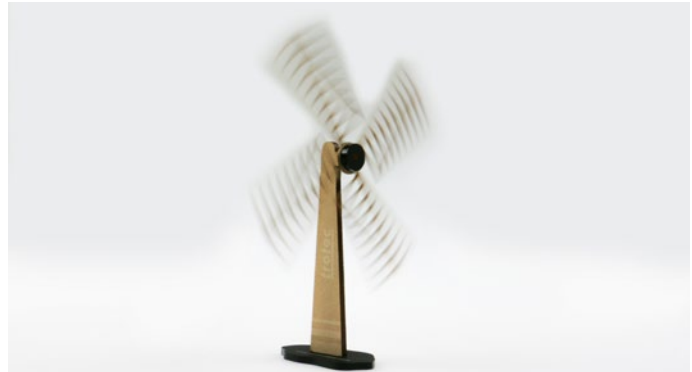

Éolienne en TroCraft Eco et acrylique

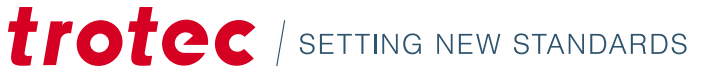

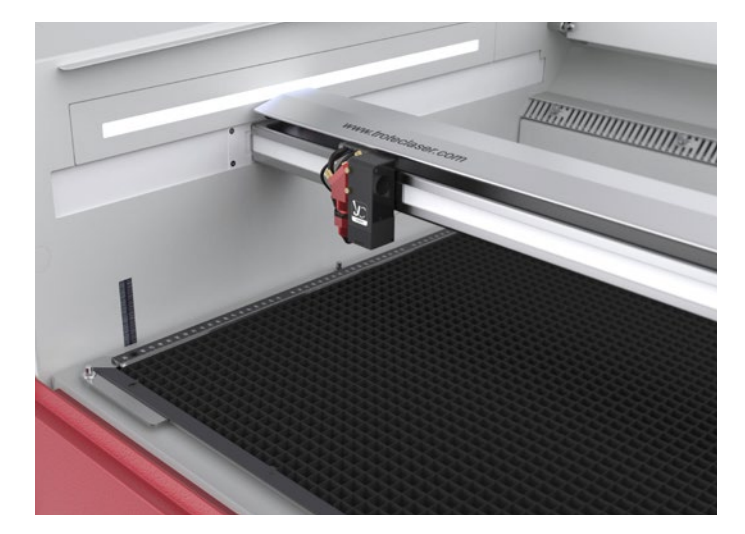

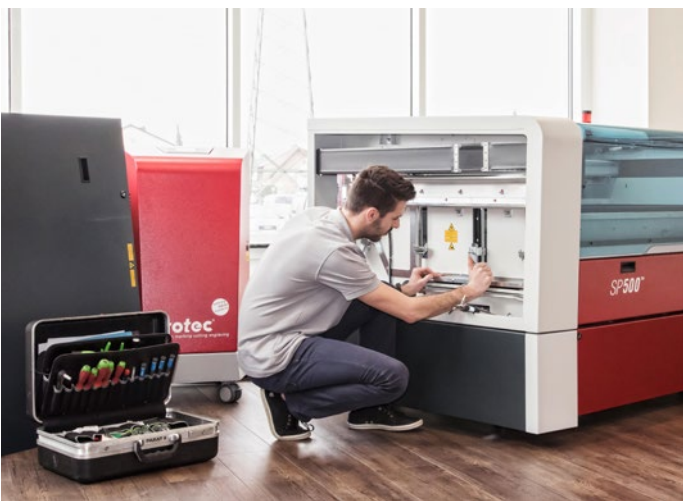

## 6 / Service et support technique

## 6.1. Comment entretenir une machine laser ? de Trotec ?

Certaines machines laser sont plus faciles à entretenir que d'autres. Les machines laser Trotec ont une très longue durée de vie en raison de leur conception et de leurs composants de haute qualité. Elles ont des caractéristiques uniques comme la technologie InPack™ – une caractéristique de conception brevetée qui protège les composants sensibles de votre machine laser, comme la zone de travail, la tête du laser, les miroirs et les lentilles contre la saleté et la poussière. Cela garantit de nombreuses années d'utilisation sans pannes, même en cas d'utilisation intensive. Les machines Trotec assurent également une meilleure protection pour les applications qui génèrent des quantités de poussière particulièrement élevées (par exemple gravure de caoutchouc et de bois). La zone de travail est isolée, de manière à ce que la poussière ne parvienne pas aux éléments électroniques ou moteurs. Cela augmente la durée de vie de votre machine et réduit le temps de nettoyage au minimum.

## 6.2. Quel service et quelle assistance puis-je attendre

Chez Trotec, les relations privilégiées avec les clients représentent une réalité avérée et non un concept abstrait. La machine laser que vous choisissez pour votre université ou école dépend de différents facteurs. Chez Trotec, nous sommes fiers de fournir les meilleurs services de maintenance et d'assistance de l'industrie à nos clients, y compris diverses universités i écoles bien connues, pendant toute la durée de vie de leur machine laser. En particulier à la fin du semestre, lorsque de nombreux étudiants souhaitent finaliser leurs projets, la garantie que votre machine laser sera fonctionnelle ou qu'elle sera rapidement en état de fonctionner de nouveau en cas de défaillance est très appréciable. Nous proposons un calendrier de maintenance élaboré pour vous aider à tirer le maximum de votre machine laser.

Que vous optiez pour une inspection annuelle de votre machine laser ou pour un forfait complet TroCare, vous pouvez être assuré que votre machine laser est entre les meilleures mains. Bien entendu, nos experts sont également disponibles pour vous aider, gratuitement, par e-mail ou par téléphone.

## 7 / Termes de la technologie laser

## 7.1. Comment fonctionne une machine laser ?

Les fichiers matriciels et vectoriels sont deux types de fichiers graphiques, chacun d'entre eux étant le mieux adapté à un type spécifique de traitement laser. La principale différence entre les graphiques vectoriels et matriciels est que les graphiques matriciels sont constitués de pixels, tandis que les graphiques vectoriels sont constitués de chemins ou de lignes. Selon l'application particulière et les résultats que vous souhaitez obtenir, il est important de comprendre cette distinction.

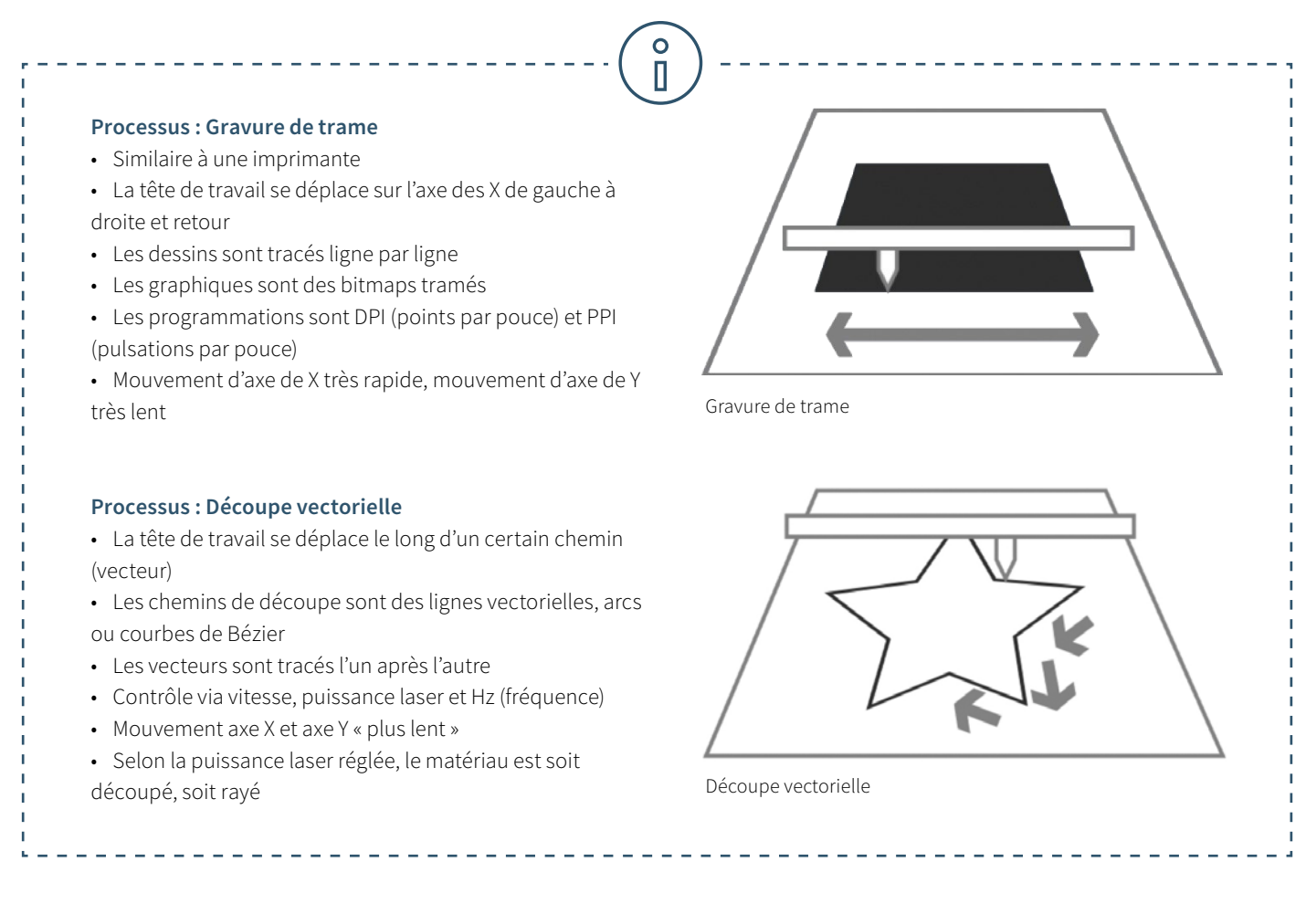

Pour que la machine laser puisse savoir quelles lignes des graphiques doivent être découpées et lesquelles doivent être gravées, il faut les placer dans les graphiques comme suit.

## **Lignes de découpe :**

• Doivent toujours être des vecteurs

### **Zone de gravure :**

• Vecteurs et graphiques en pixels

Dans le logiciel laser, les lignes de découpe sont généralement réglées en rouge, tandis que les éléments de gravure sont représentés en noir. Cependant, vous pouvez utiliser toute couleur disponible dans la base de données des matériaux pour la découpe ou la gravure.

## 7.2. Simple explication des termes pour le laser

L'eBook "La technologie laser dans l'éducation" constitue une présentation de la technologie laser. Ce glossaire explique plus en détails certains termes techniques.

## **Laser CO₂ (laser au gaz)**

Les machines laser avec une source laser au CO $_{_2}$  sont des lasers basés sur un mélange de gaz et dioxyde de carbone. Ils sont stimulés électriquement. Avec une longueur d'onde de 10,6 micromètres, les lasers CO<sub>2</sub> sont tout d'abord adaptés au traitement de matériaux non métalliques et à la plupart des plastiques. Les lasers CO<sub>2</sub> sont relativement efficaces et ont une excellente qualité de faisceau. C'est pourquoi ce type est le plus populaire. Ce type de laser est adapté pour les matériaux suivants : bois, acrylique, verre, papier, textiles, plastiques, feuilles, cuir, pierre.

## **Laser à fibre**

Les lasers à fibre font partie du groupe des lasers solides. Ils génèrent un faisceau laser avec ce que l'on appelle un laser d'ensemencement et l'amplifient dans des fibres de verre spécialement conçues auxquelles l'énergie est approvisionnée via des diodes de pompe. Avec une longueur d'onde de 1064 micromètres, ils parviennent à un diamètre de focalisation extrêmement petit, ce qui signifie que leur intensité est jusqu'à 100 fois supérieure à celle de machines CO2 avec la même sortie moyenne. Le laser à fibre est idéal pour le marquage de métaux par recuit, la gravure du métal ou les marquages hautement contrastés sur des plastiques. Ils ne nécessitent généralement pas de maintenance et sont caractérisés par une durée de vie particulièrement longue d'au moins 25 000 heures d'utilisation. Un type de laser à fibre spécial est le laser MOPA, qui permet la configuration variable de la durée des pulsations. Cela fait du laser MOPA un des lasers les plus flexibles sur le marché qui peut être utilisé pour de nombreuses applications. Les lasers à fibre sont adaptés aux matériaux suivants : métaux, métaux enrobés, plastiques.

## **Nd:YAG, Nd:YVO (laser à cristal)**

Les lasers à cristal sont également des lasers solides. De nos jours, ces machines laser sont pompées par diode pour des applications de marquage (précédemment via des lampes éclair). Les types de laser les plus courants dans cette catégorie sont Nd:YAG (Neodymium-doped Yttrium-Aluminum-Garnet) et Nd:YVO (Neodymium-doped Yttrium-Ortho-Vanadate), nommés d'après l'élément de dopage néodyme et le cristal hôte. À 1064 micromètres, les lasers à cristal ont la même longueur d'onde que les lasers à fibre et sont ainsi adaptés pour le marquage de métaux et de plastiques. Contrairement aux lasers à fibre, des diodes de pompage relativement coûteuses sont utilisées dans les lasers YAG ou vanadate. Elles doivent être remplacées après approximativement 8000 heures d'utilisation sur 15 000 seulement. Le cristal lui-même a une durée de vie bien plus courte que le laser à fibre. Le laser à cristal est adapté pour les matériaux suivants : métaux, métaux enrobés, plastiques et, dans certains cas, la céramique.

### **Gravure laser**

Lors de la gravure laser, le matériau est chauffé très fortement par le faisceau laser incident. Selon le temps d'exposition, la couleur change pour créer un contraste ou le matériau s'évapore ou brûle. La gravure laser ainsi réalisée est permanente et très résistante aux frottements. La gravure laser est utilisée pour personnaliser le design des produits. Un trophée sportif gravé au nom du gagnant, des stylos à bille gravés du logo de l'entreprise ou un composant marqué avec son numéro de série et de lot. Voici quelques applications classiques de la gravure laser. Le gros avantage : Avec une machine laser, vous pouvez graver pratiquement tous les motifs sur différents matériaux.

#### **Découpe laser**

La découpe laser est un type traitement par séparation thermique. Le faisceau laser frappe la surface du matériau et la chauffe de manière à la faire fondre ou à la vaporiser complètement. Une fois que le faisceau laser a complètement pénétré le matériau à un endroit, le véritable processus de découpe commence. Le système laser suit la géométrie sélectionnée et sépare le matériau lors du traitement. En fonction de l'application, l'utilisation de gaz de traitement peut avoir une influence positive sur le résultat. La haute précision, la vitesse et la polyvalence du laser sont les principaux avantages d'un traitement par découpe laser.

#### **Marquage laser**

« Marquage laser » signifie le marquer ou l'inscription de matériaux et substances à l'aide d'un faisceau laser. Il y a une distinction entre les différents procédés comme la gravure, l'ablation, la décoloration, le marquage par recuit et le moussage. Le marquage laser est permanent et résiste aux frottements, à la chaleur et à l'acide. Selon le réglage des paramètres du laser, des marquages peuvent également être effectués sur certains matériaux sans endommager la surface. Grâce à la haute précision du marquage laser, des graphiques très fins, polices 1 point et de très petites géométries peuvent être réalisés très rapidement et de façon clairement lisible. Avec des résultats constants. Les matériaux usuels pour le marquage laser sont les métaux (acier inoxydable, aluminium, or, argent, titane, bronze, platine ou cuivre), les plastiques (ABS, polycarbonate, polyamide, PMMA ou plastiques avec des additifs laser), feuilles ou matériaux à graver (stratifiés).

Nous vous présenterons brièvement les paramètres les plus importants du laser, tels que la puissance, la vitesse et le nombre de pixels (ppi) :

#### **Paramètres de puissance et de vitesse**

Les paramètres laser de puissance et de vitesse sont les réglages les plus importants dans la base de données des matériaux qui peuvent être réglés à un pourcentage compris entre 0 et 100 %. Le paramètre laser « Puissance » décrit la puissance de sortie du laser. 100 % est la puissance maximum. Pour des gravures foncées sur du bois ou des gravures de tampons, vous avez généralement besoin d'une puissance élevée, alors que de faibles valeurs sont utilisées par exemple pour du papier.

Le paramètre laser « Vitesse » décrit le mouvement de la tête du laser. Les vitesses rapides entraînent des temps d'exposition courts, de faibles vitesses entraînent des temps d'exposition longs. Par exemple, des gravures à grande échelle de matériaux TroLase sont réalisées à haute puissance entre 80 et 100 %. Pour la photogravure avec de nombreux détails, par exemple sur du bois, la vitesse ne doit pas excéder 10 %. Ce paramètre affecte également la qualité de la découpe laser.

Notez que les vitesses de découpe et de gravure ne sont pas comparables. En principe, la découpe est moins rapide que la gravure. 10 % représente une vitesse de découpe "élevée".

#### **Paramètres « PPI » et « Hz »**

Le paramètre PPI (= pulsations par pouce) détermine combien de pulsations laser par pouce sont utilisées pour la gravure. Pour obtenir un bon résultat, il devrait être similaire ou un multiple du dpi sélectionné dans les paramètres d'imprimante. Si vous réglez ce paramètre à « Auto », le logiciel laser détermine automatiquement la résolution optimale des pulsations laser. Lors du processus de découpe, le paramètre « Fréquence » est déterminant et indiqué en Hertz (Hz). Il indique combien de pulsations laser par seconde le laser émet. Pour un laser CO<sub>2</sub>, la valeur peut être réglée dans une plage de 1 000 à 60 000 Hz. Par exemple, si vous souhaitez obtenir des bords lisses lors de la découpe de l'acrylique, vous avez besoin de températures supérieures et ainsi cette valeur est réglée au moins à 5 000 jusqu'à 20 000 Hz. D'autre part, lors de la découpe du bois, une faible fréquence de 1,000 Hz est nécessaire par exemple pour des bords de coupe les plus brillants possible.

trotec

Trotec Laser **France:** T +33 (0)1 64 43 60 79

contact@troteclaser.com **Suisse:**

T +41 (0) 32 386-1515 suisse@troteclaser.com **Belgique:**

T +32 (0)4 268 28 18

belgique@troteclaser.com

[in] /in/trotec-laser-france/ /Trotec.Laser.France/

/user/TrotecLaserFrance